## **eLearning timetable for Start of Semester**

These dates and timelines refer to the majority of provision across the University. Some provision does not fit 'standard' term dates. If you are in any doubt please contact your local eLearning support: elearning@manchester.ac.uk.

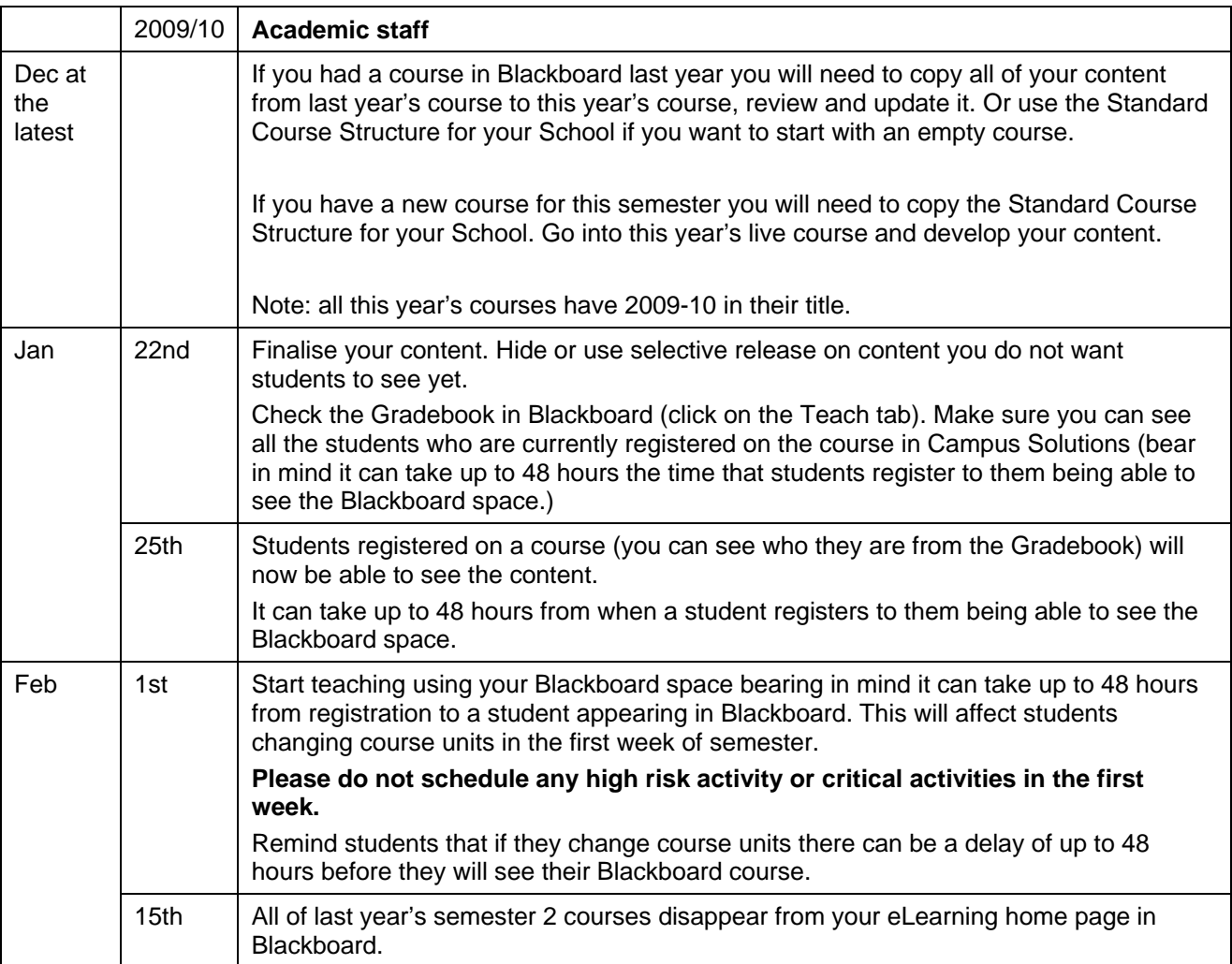

Help needed for any of these stages? Email elearning@manchester.ac.uk or call 65544. Students should contact the Service Desk on it-servicedesk@manchester.ac.uk or call 65544.

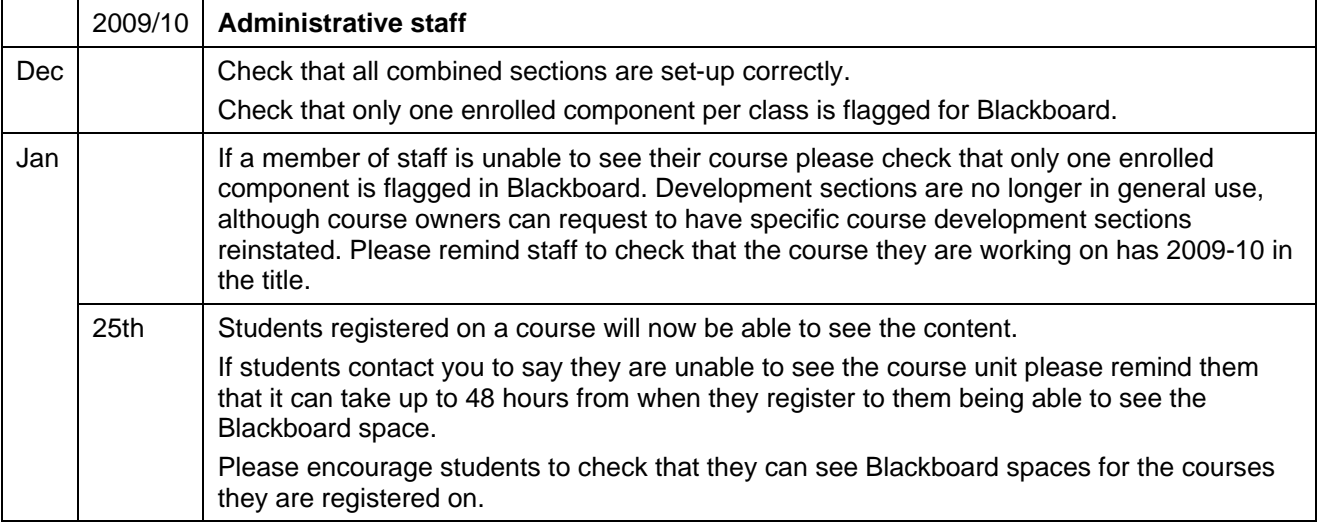

Help needed for any of these stages? Email elearning@manchester.ac.uk or call 65544. Students should contact the Service Desk on it-servicedesk@manchester.ac.uk or call 65544.